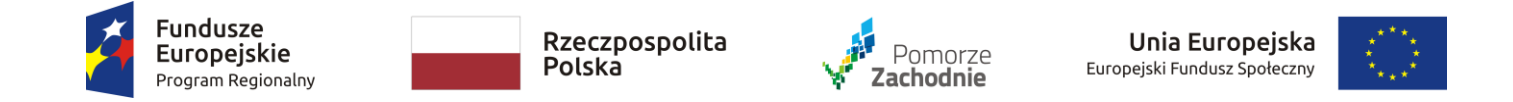

*DA.322.2.2020 Załącznik nr 1 do SIWZ Szczegółowy opis przedmiotu zamówienia*

## **Zadanie nr 1 – Dostawa sprzętu do pracowni komputerowych**

**Wykaz zawiera minimalne techniczne zamawianego sprzętu.**

**Przedmiot zamówienia będzie wykorzystywany do celów edukacyjnych, o czym Zamawiający poinformuje Wykonawcę w odrębnym oświadczeniu dla potrzeb podatku od towarów i usług wystawionym dla Wykonawcy przed podpisaniem umowy, przez organ prowadzący.**

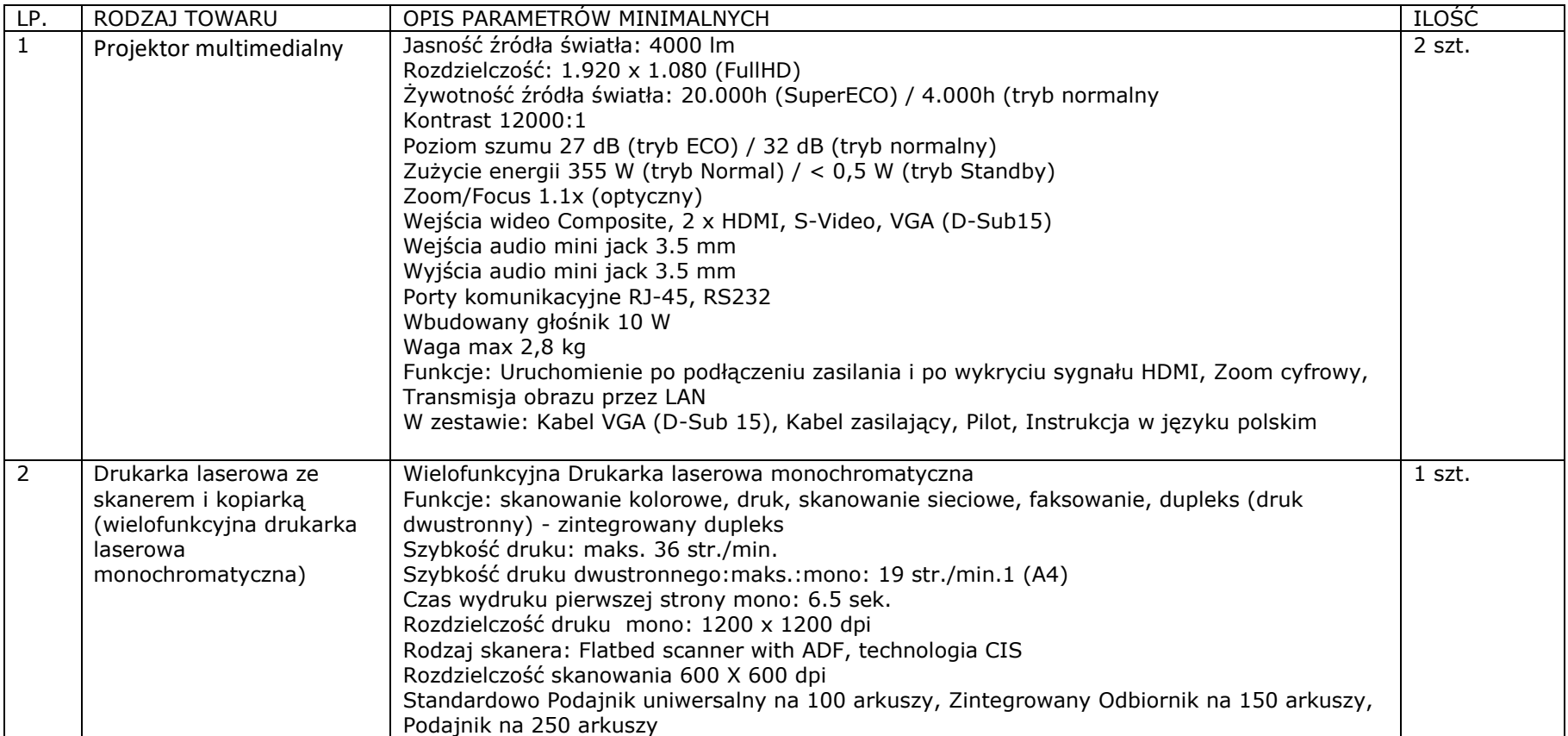

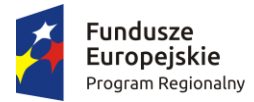

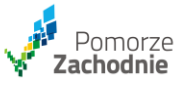

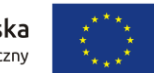

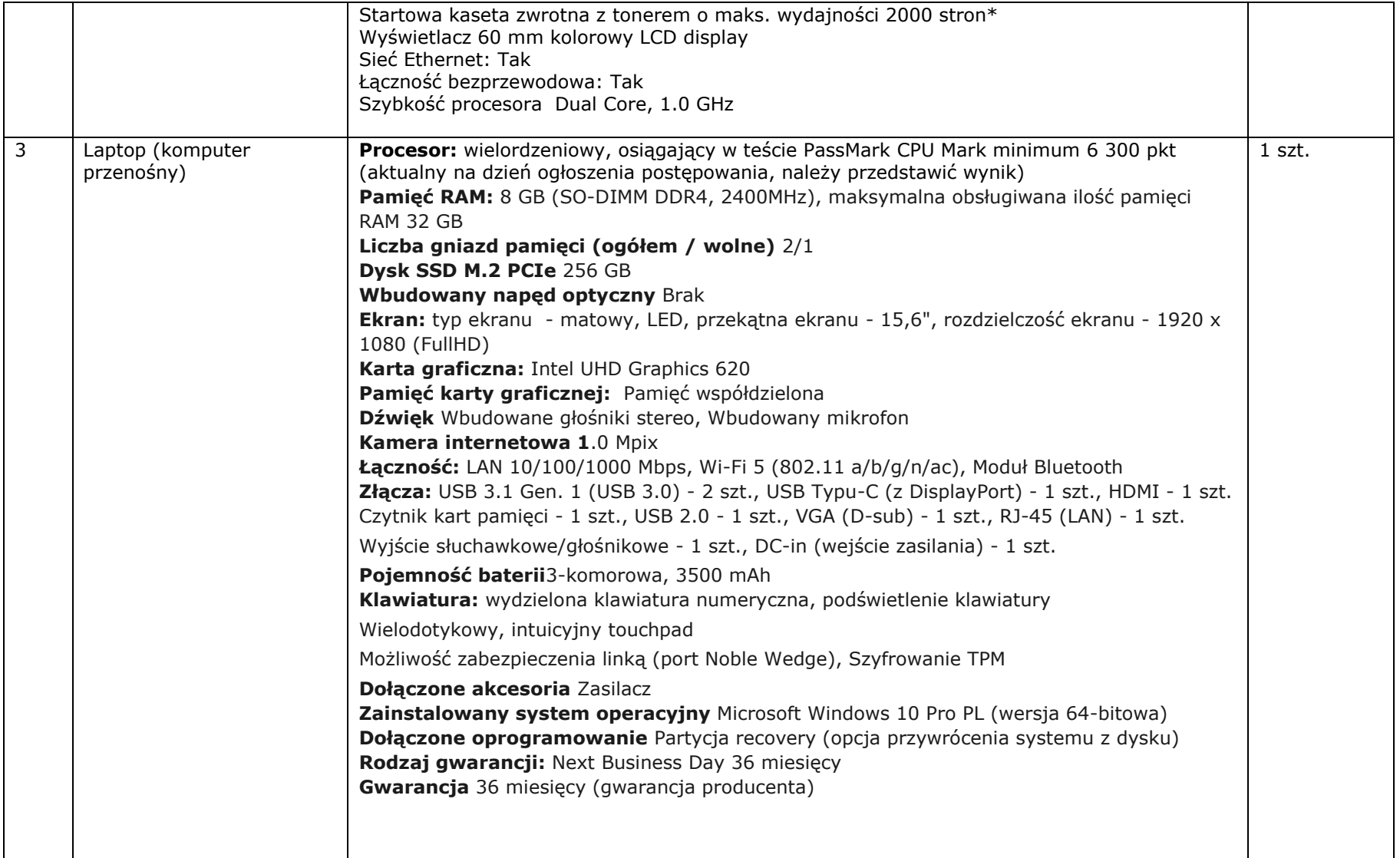

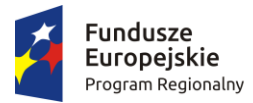

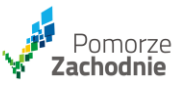

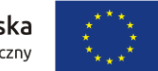

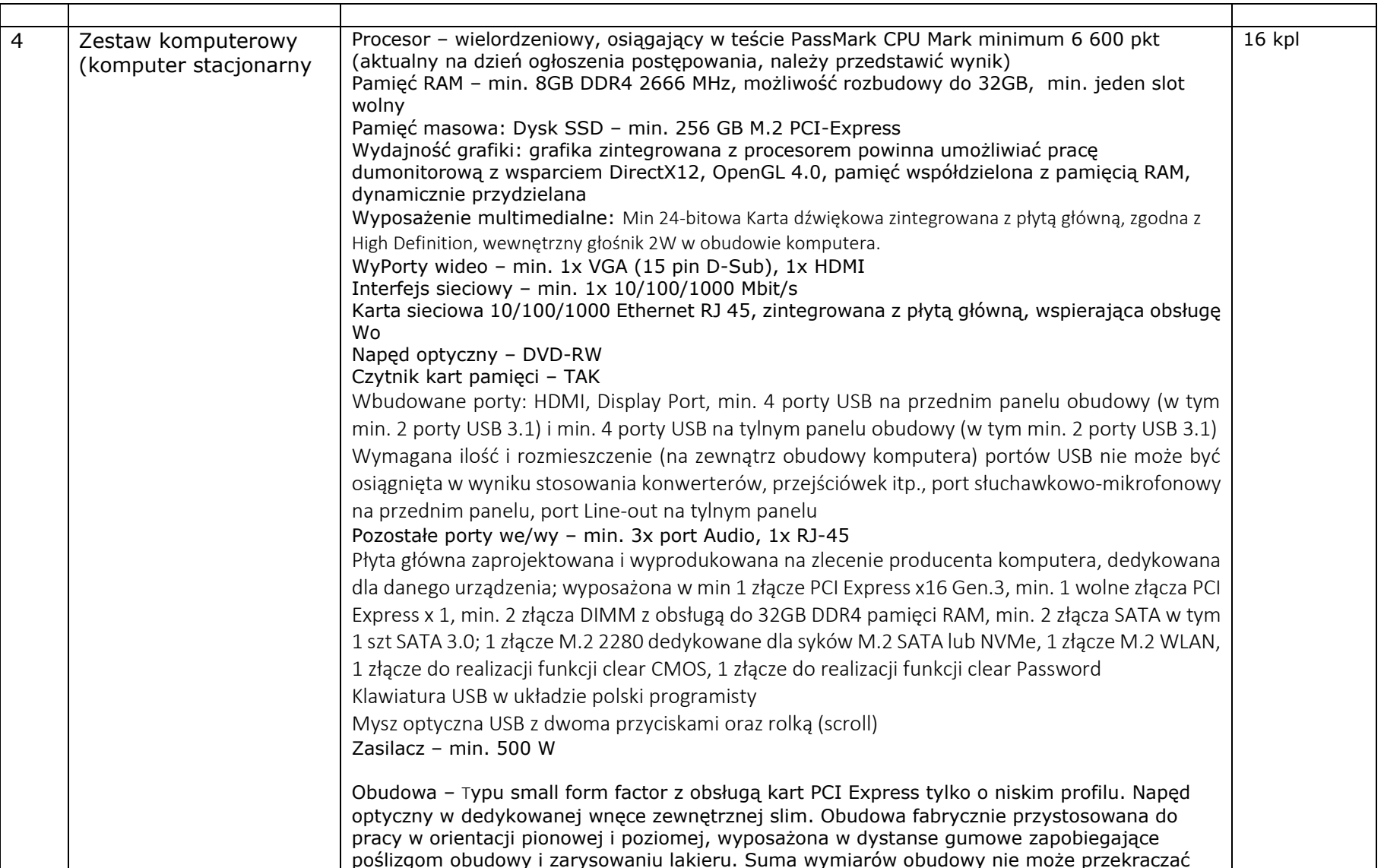

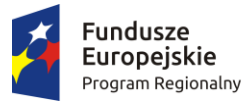

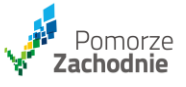

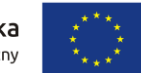

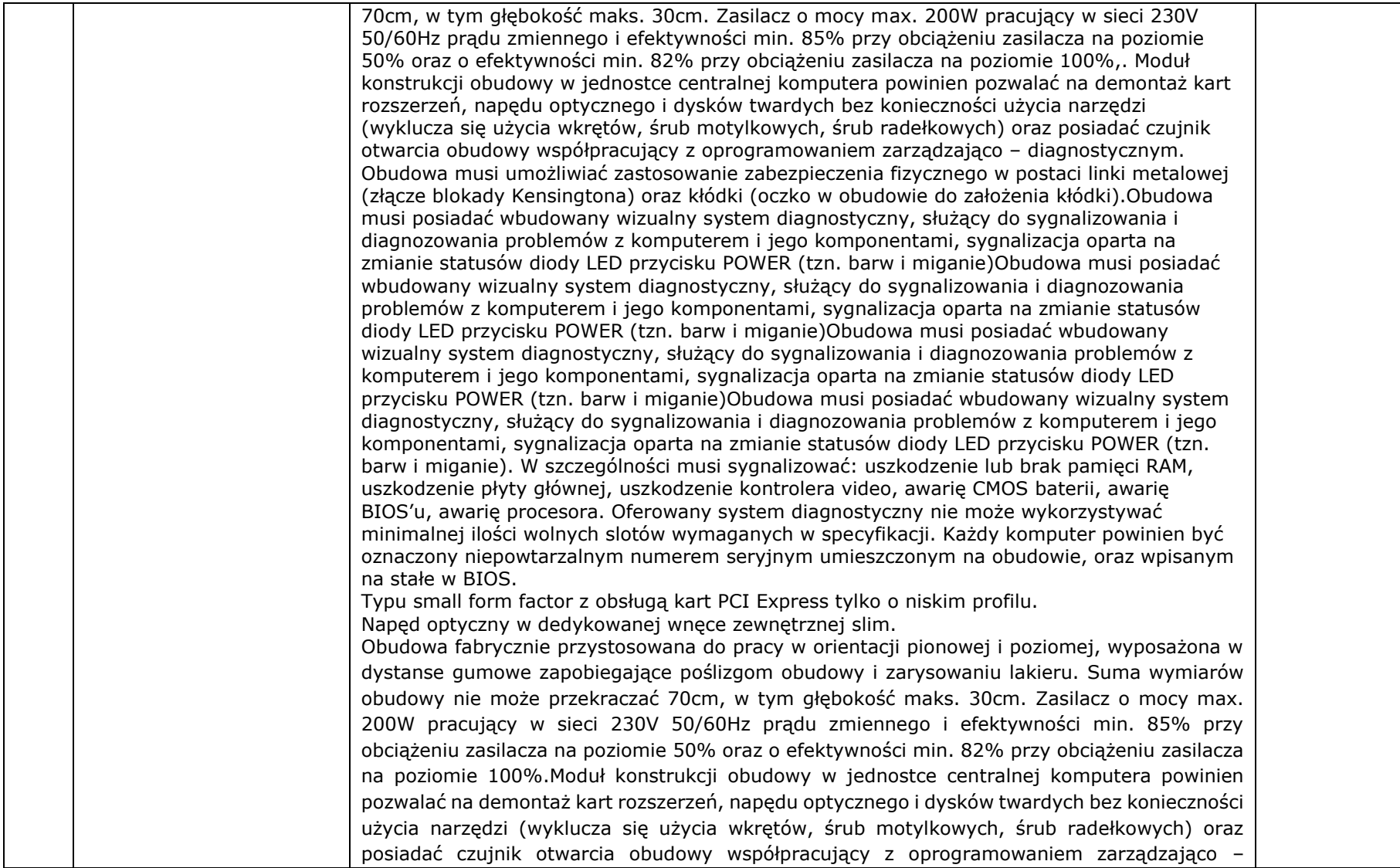

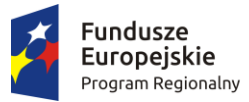

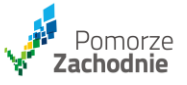

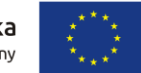

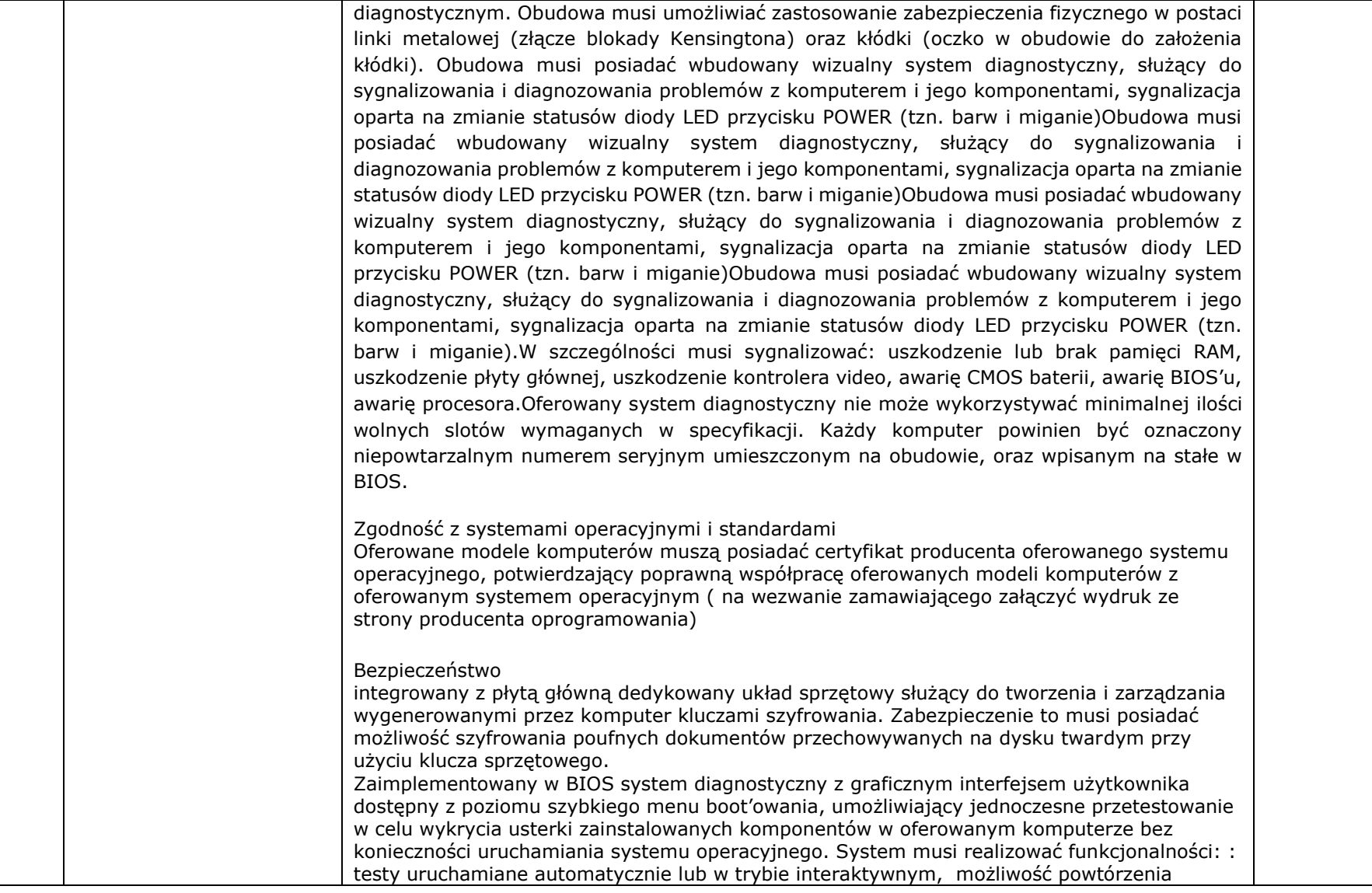

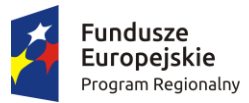

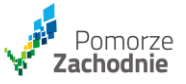

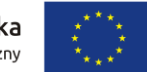

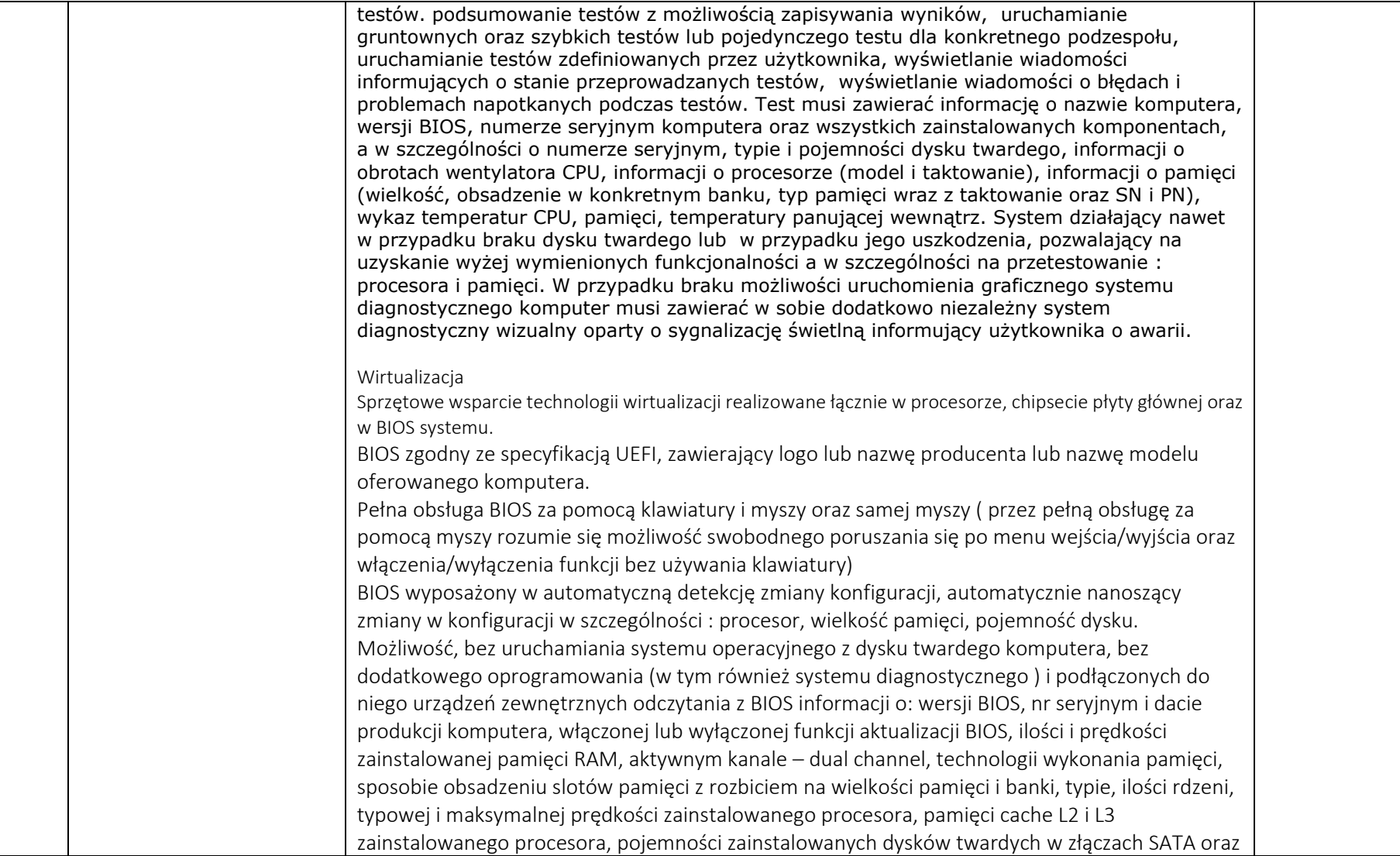

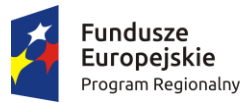

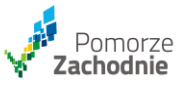

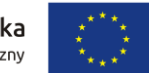

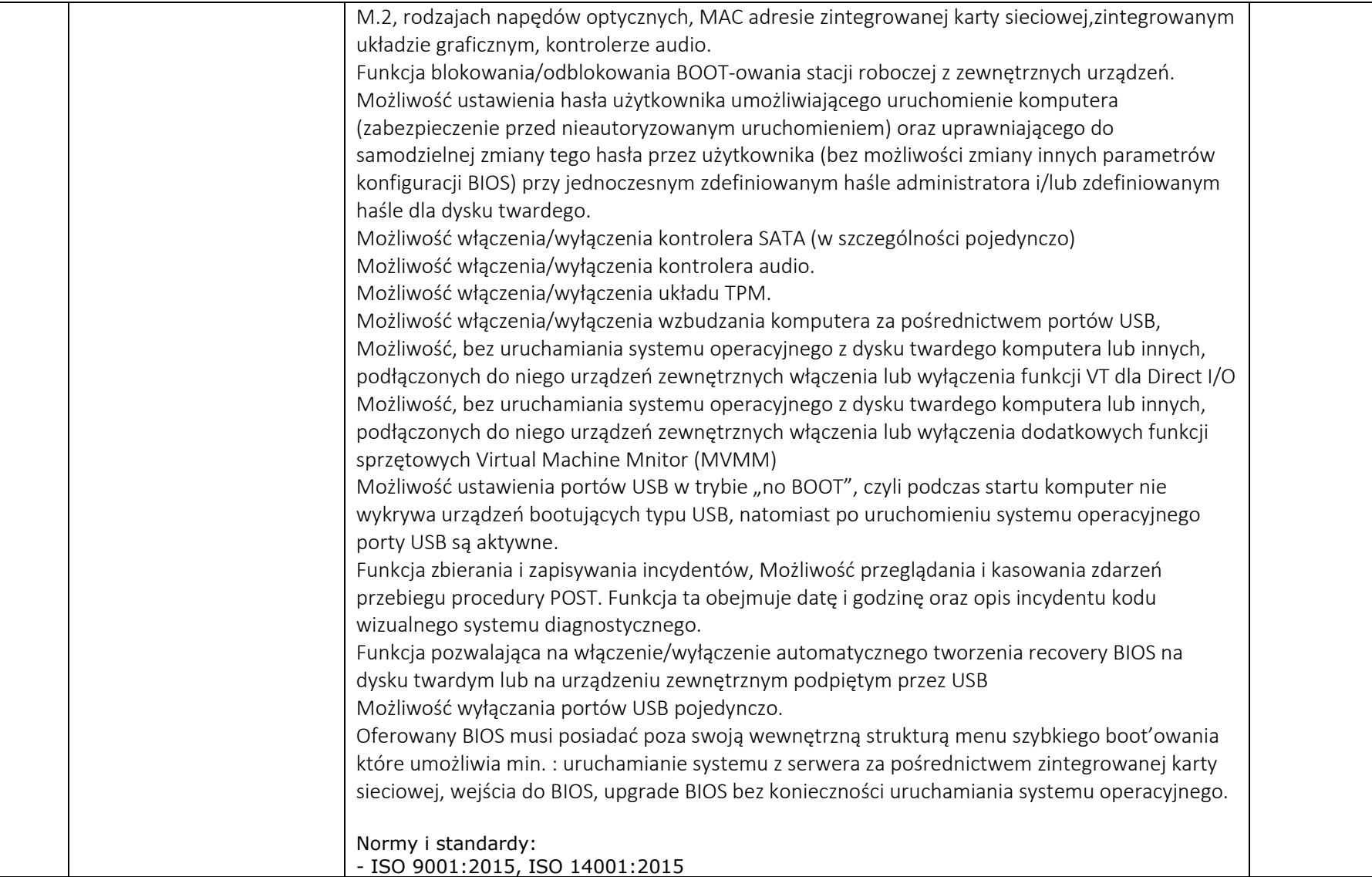

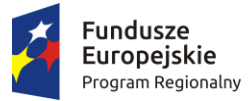

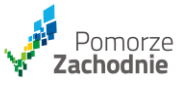

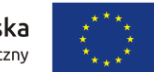

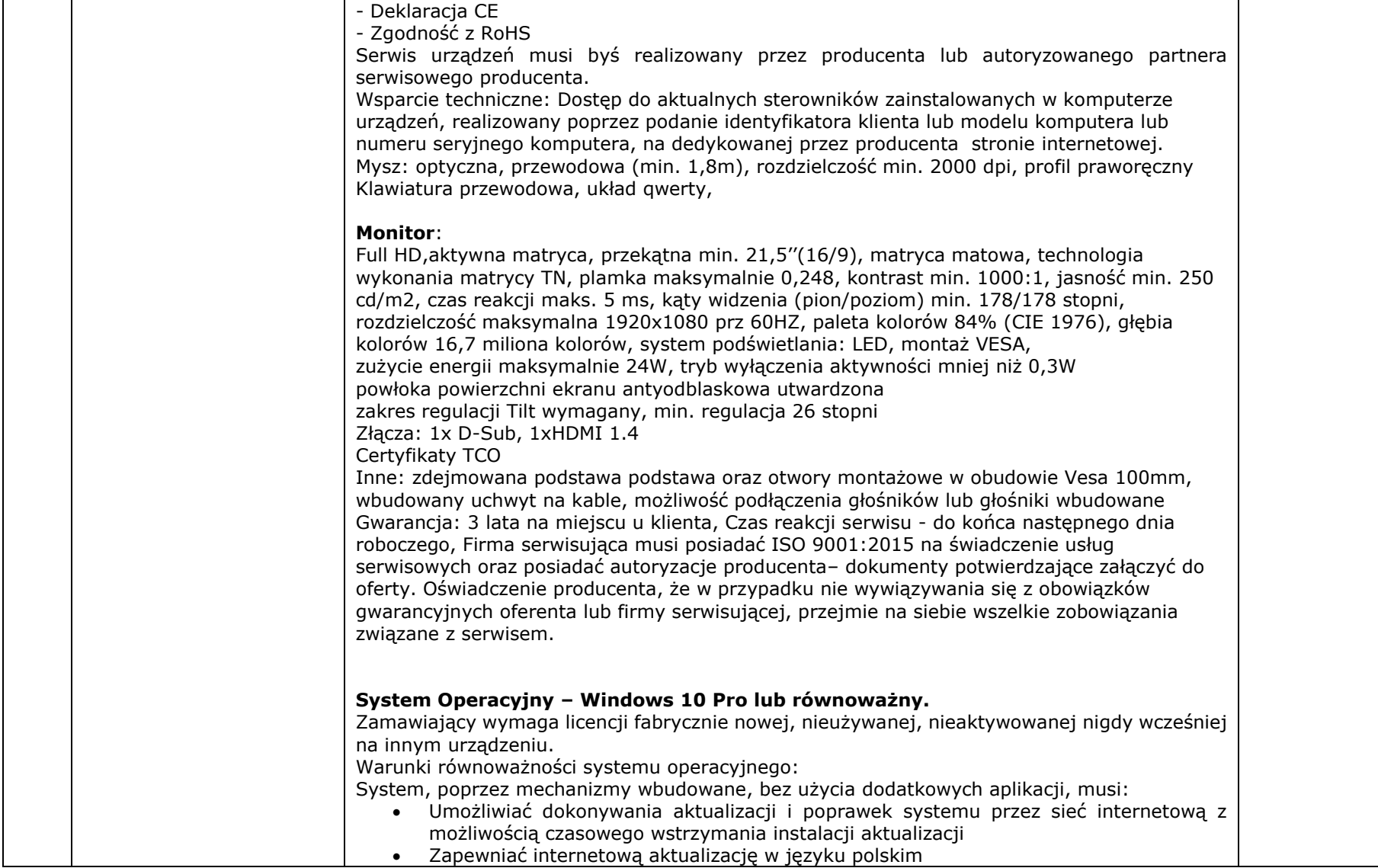

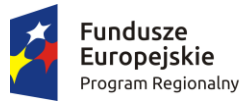

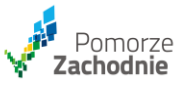

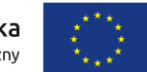

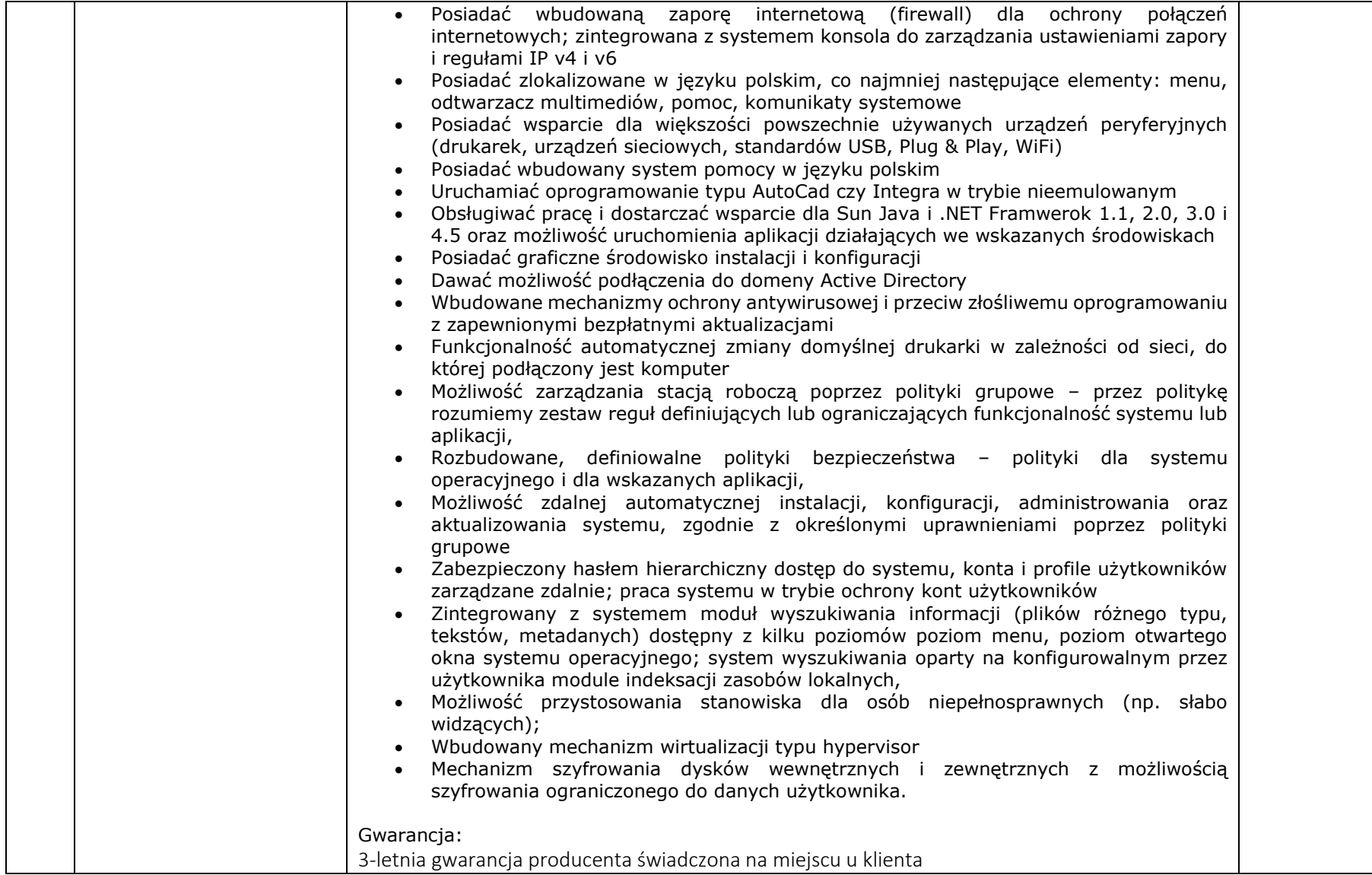

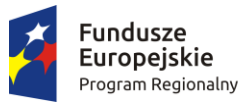

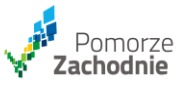

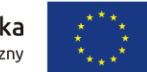

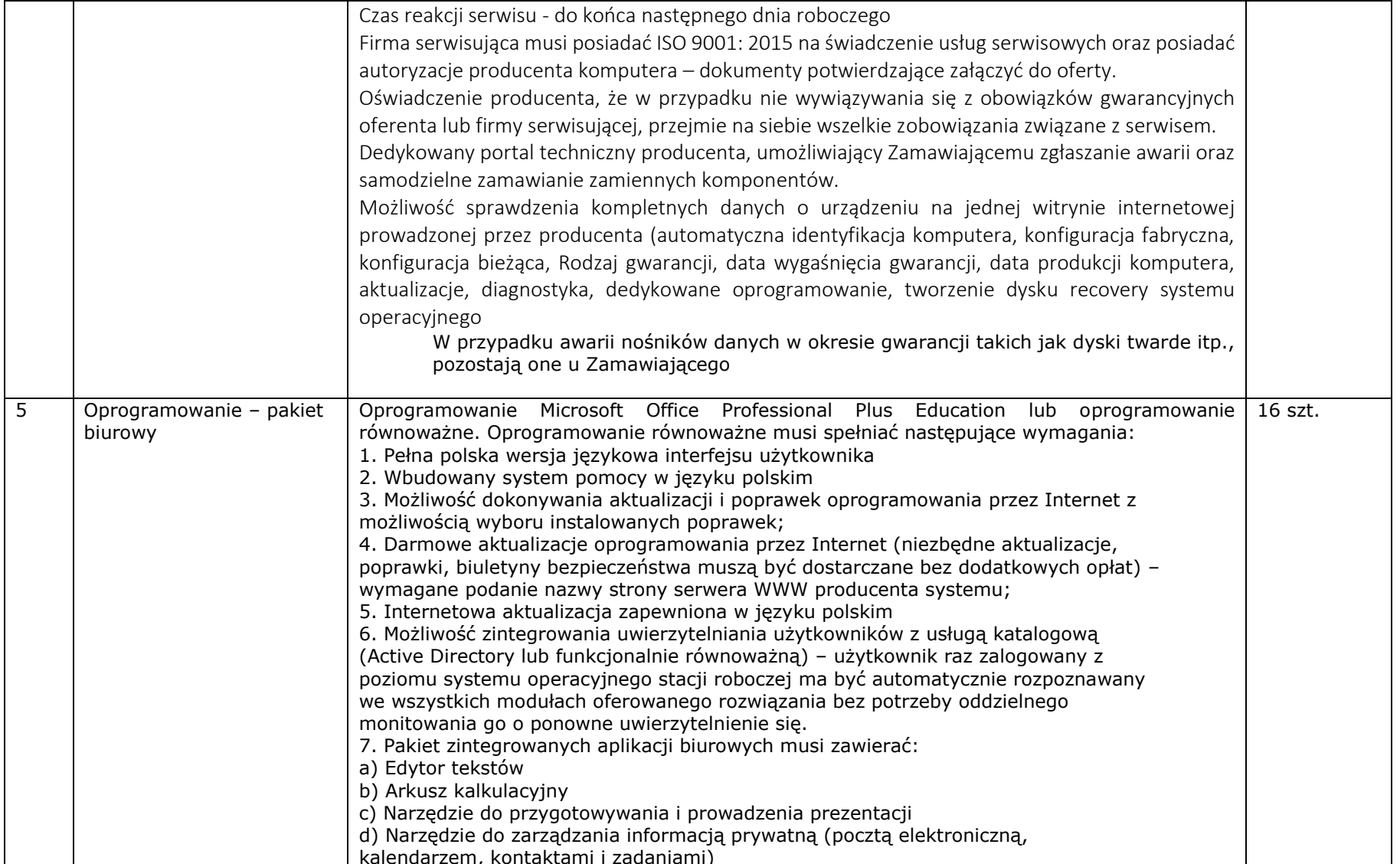

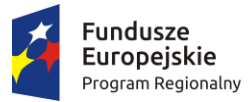

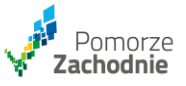

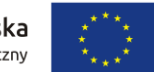

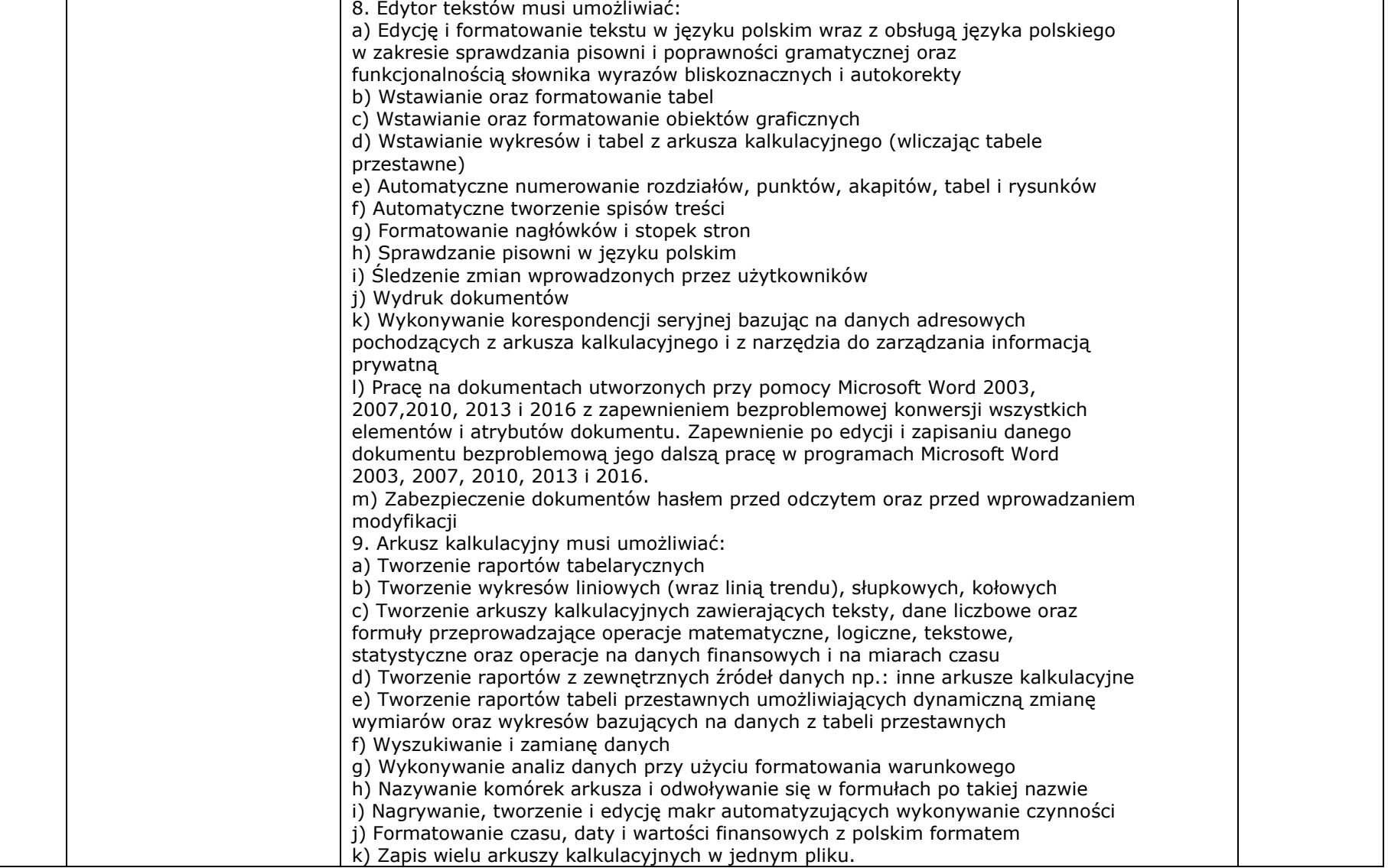

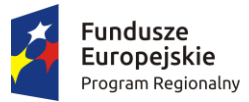

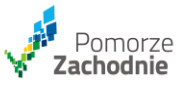

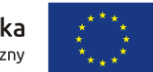

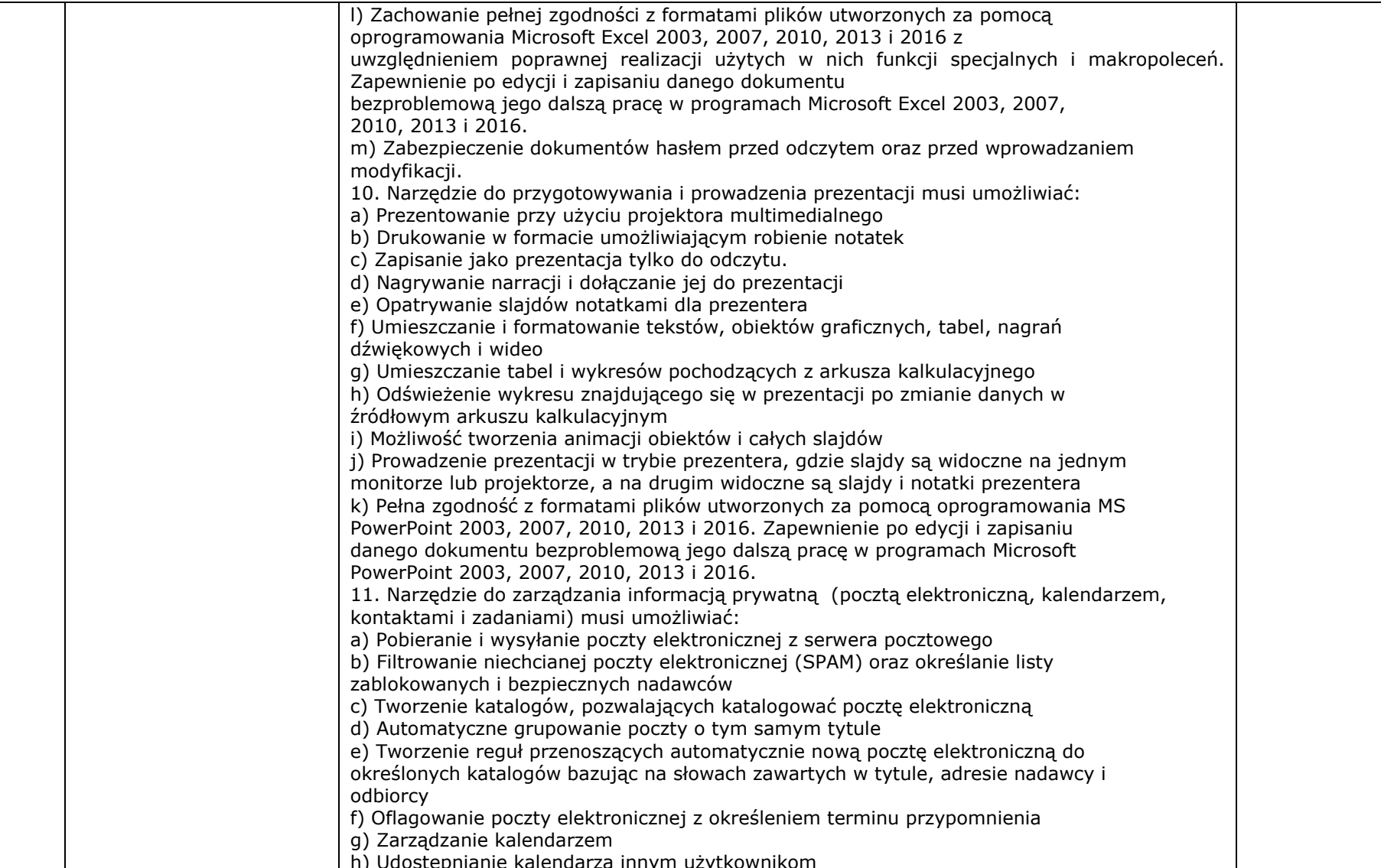

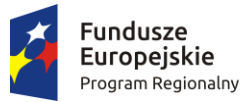

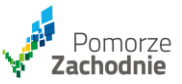

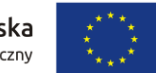

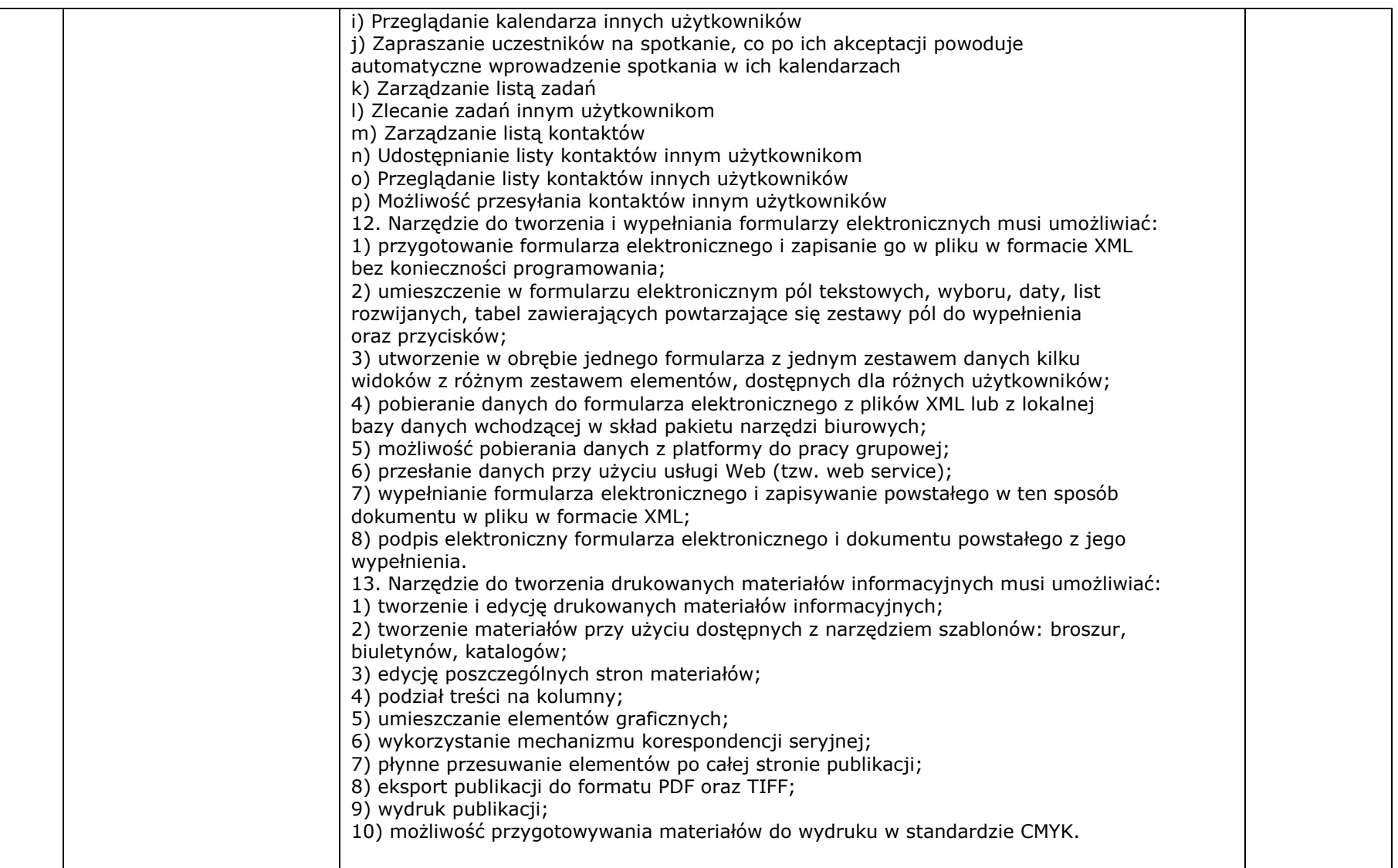

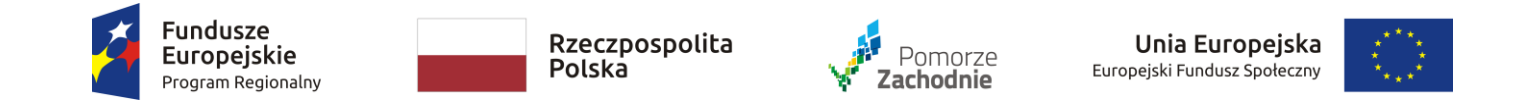

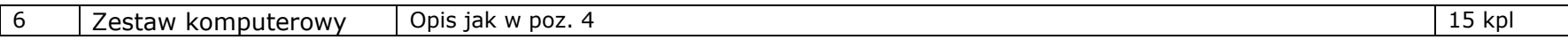

…………………………………….,………………… ………………………………………………………… ………………………………………………………………… (miejscowość, data) (pieczęć nagłówkowa) (pieczęć imienna wraz z podpisem)